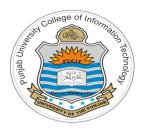

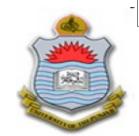

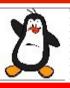

#### Video Lecture # 15 Design and Code of UNIX who utility

**Course: SYSTEM PROGRAMMING** 

**Instructor: Arif Butt** 

Punjab University College of Information Technology (PUCIT) University of the Punjab

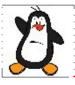

#### Agenda

- OS Configuration Files
- What does who do?
- How does who do it?
- Coding some basic versions of who command
- Concept of buffering
- How to incorporate buffering in our **who** program
- Assignment version

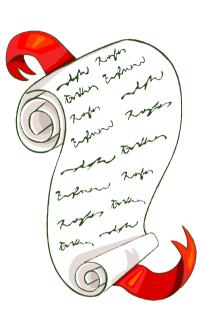

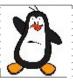

# **Operating System Configuration Files**

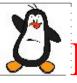

### Linux Configuration Files

#### **User Configuration Files:**

- ~/.bashrc
- ~/.bash history
- ~/.bash logout
- ~/.vimrc

#### **Kernel Configuration Files:**

- /proc/version, devices
- /proc/cpuinfo, meminfo
- /proc/filesystems,partitions
- /proc/sys/kernel/version
- /proc/sys/kernel/pid max
- /proc/sys/fs/file max
- /proc/sys/fs/file-nr

#### **System Administration Files:**

- /etc/passwd
- /etc/shadow
- /etc/group
- /etc/gshadow

#### **NW Configuration Files:**

- /etc/network/interfaces
- /etc/hosts
- /etc/resolv.conf
- /etc/services
- /etc/protocols

#### **Misc Configuration Files:**

- /etc/fstab, mtab
- /etc/localtime
- /usr/share/zoneinfo/
- /usr/share/locale/

#### **User Programs Config Files**

- /etc/ssh/sshd\_config
- /etc/apache2.conf
- /bind/named.conf
- /etc/vim/vimrc

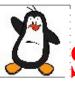

# System Data Files

#### **Summery Of Routines Of Accessing System Data Files:**

| Data File                  | Header                | Structure | Functions                                                |
|----------------------------|-----------------------|-----------|----------------------------------------------------------|
| /etc/passwd                | <pwd.h></pwd.h>       | passwd    | <pre>getpwuid(), getpwnam() getpwent(), setpwent()</pre> |
| /etc/group                 | <grp.h></grp.h>       | group     | <pre>getgrgid(), getgrnam()</pre>                        |
| /etc/shadow                | <shadow.h></shadow.h> | spwd      | <pre>getspnam()</pre>                                    |
| /var/run/utmp              | <utmp.h></utmp.h>     | utmp      | <pre>getutent(), setutent(),     endutent()</pre>        |
| /etc/hosts                 | <netdb.h></netdb.h>   | hostent   | gethostbyname() gethostbyaddr()                          |
| /etc/sysconfig/<br>network | <netdb.h></netdb.h>   | netent    | <pre>getnetbyname() getnetbyaddr()</pre>                 |
| /etc/protocols             | <netdb.h></netdb.h>   | protoent  | <pre>getprotobyname() getprotobyaddr()</pre>             |
| /etc/services              | <netdb.h></netdb.h>   | servent   | <pre>getservbyname() getservbyport()</pre>               |

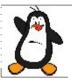

# UNIX who utility

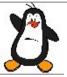

#### What does who do?

The default behavior of **who** (w/o any arguments/options) is to display a list of currently logged in users, one on each line. It displays four columns as shown below:

\$who

#### arif@kali:~\$ who

```
Arif tty2 2018-01-11 15:16 (:0)
Rauf pts/0 2018-02-21 19:05 (192.168.1.100)
kakamanna pts/3 2018-02-21 19:01
zalaid pts/4 2018-02-21 19:03
```

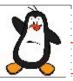

#### How does who do it?

- 1. Open the file /var/run/utmp
- 2. Read a utmp structure till end of file
- 3. Display the required fields
- 4. Go to step 2
- 5. Close file /var/run/utmp

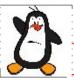

## Members of utmp Structure

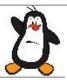

### whov0.c

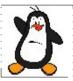

#### whov1.c

This version adds a feature that displays time in proper format instead of number of seconds since UNIX epoch

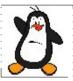

#### whov2.c

This version adds a feature to suppress the records which are not related to actual users

# What is buffering?

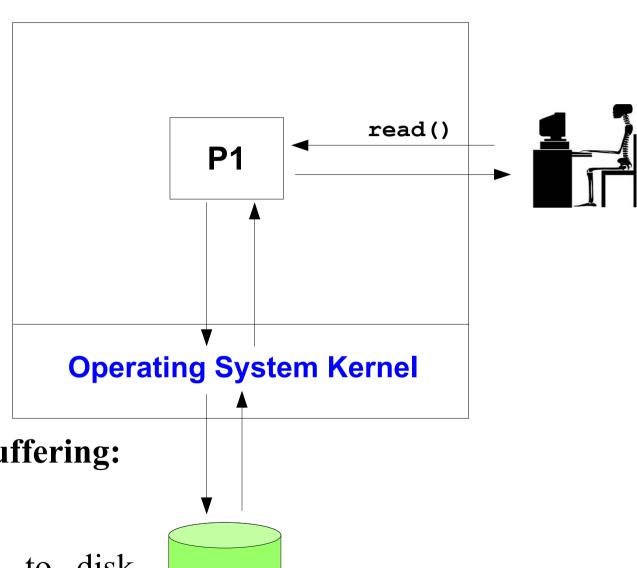

#### Consequences of kernel buffering:

- Faster disk IO
- Optimized disk writes
- Need to write buffers to disk before shutdown

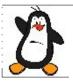

#### whov3.c

This version adds feature of buffering to the who utility as discussed in previous slides

# Things To Do

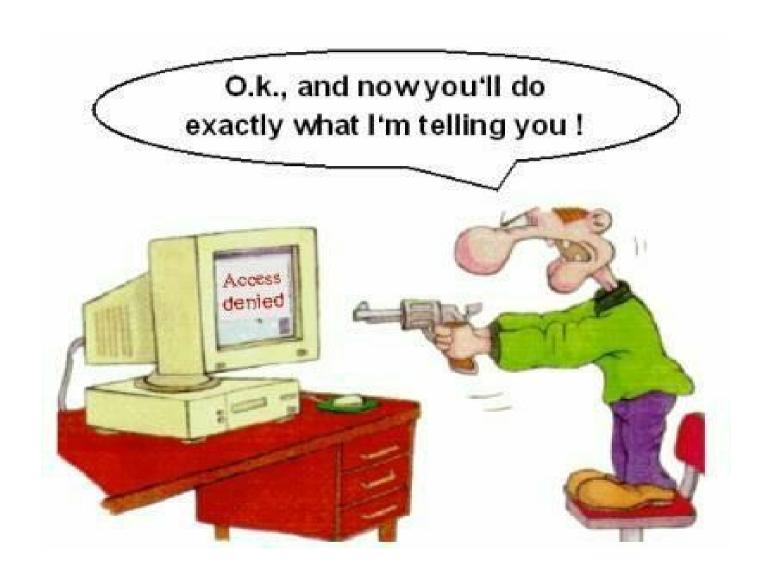

If you have problems visit me in counseling hours. . .